# **1.3. OPERAŢII CU NUMERE NEZECIMALE**

## *1.3.1 OPERAŢII CU NUMERE BINARE*

#### **A. ADUNAREA NUMERELOR BINARE**

Reguli de bază:

- $0 + 0 = 0$  transport 0;
- $0 + 1 = 1$  transport 0:
- $\bullet$  1 + 0 = 1 transport 0;
- $\bullet$  1 + 1 = 0 transport 1.

Pentru a aduna două numere binare se adună între ei biţii numerelor (începând de la dreapta la stânga) iar la acest rezultat se adaugă transportul (care poate fi 0 sau 1) conform regulilor de mai sus.

Exemple de adunări cu numere binare

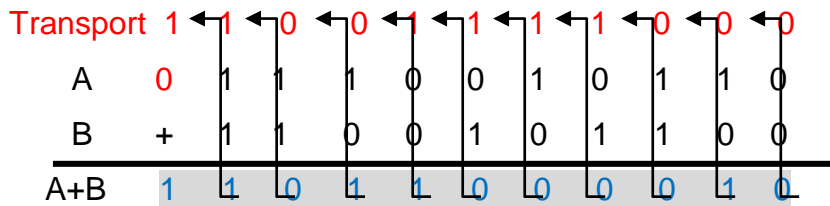

Algoritmul de realizare a adunării de mai sus:

- Se adună biții de pe prima coloană din dreapta. Rezultatul se trece sub coloană iar transportul deasupra celei de-a doua coloane din dreapta;
- Se adună biţii de pe a doua coloană din dreapta. Rezultatul se adună cu transportul de deasupra coloanei apoi se trece rezultatul obţinut sub coloană iar transportul se trece deasupra celei de-a treia coloane din dreapta;
- Se continuă adunarea după acest algoritm până se ajunge la prima coloana din stânga.

```
0 + 0 = 0 transport 0
1 + 0 + 0 = 1 transport 0
1 + 1 + 0 = 0 transport 1
0 + 1 + 1 = 0 transport 1
1 + 0 + 1 = 0 transport 1 \implies 110110000100 + 1 + 1 = 0 transport 1
0 + 0 + 1 = 1 transport 0
1 + 0 + 0 = 1 transport 0
1 + 1 + 0 = 0 transport 1
1 + 1 + 1 = 1 transport 1
    1 + 0 = 1
```
OBSERVAȚIE: Dacă într-o adunare numărul de caractere **1** este **impar** atunci rezultatul adunării este impar, adică **1,** iar dacă este par rezultatul adunării este **0**.

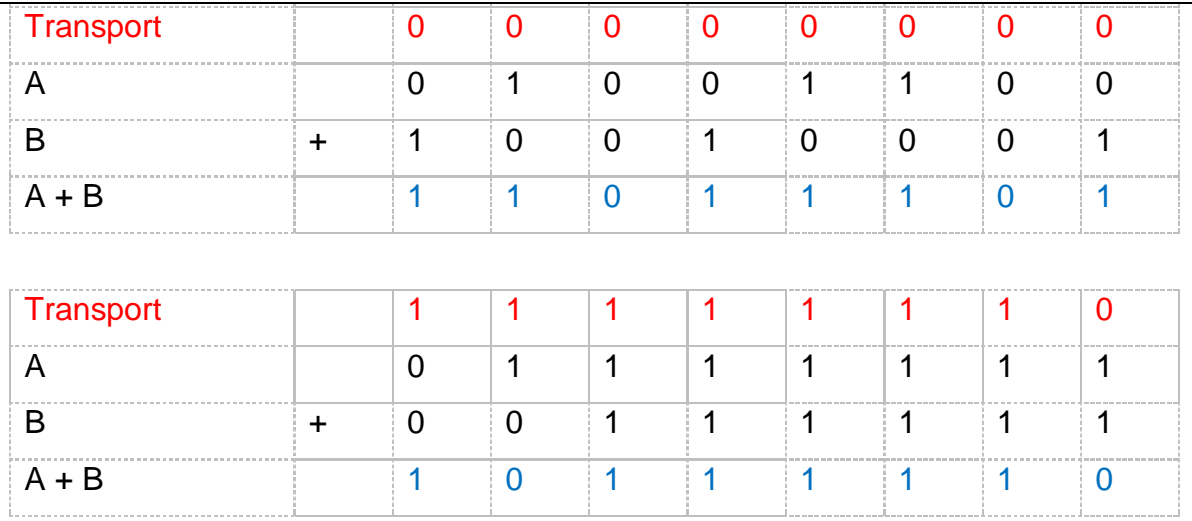

## **B. SCĂDEREA NUMERELOR BINARE**

Reguli de bază:

- $0 0 = 0$  împrumut 0;
- $\bullet$  1 0 = 1 împrumut 0;
- $\bullet$  1 1 = 0 împrumut 0;
- $\bullet$  0 1 = 1 împrumut 1.

Pentru a scade două numere binare se scad între ei biţii numerelor (începând de la dreapta la stânga) iar din acest rezultat se scade împrumutul (care poate fi 0 sau 1) conform regulilor de mai sus.

Exemple de scăderi cu numere binare

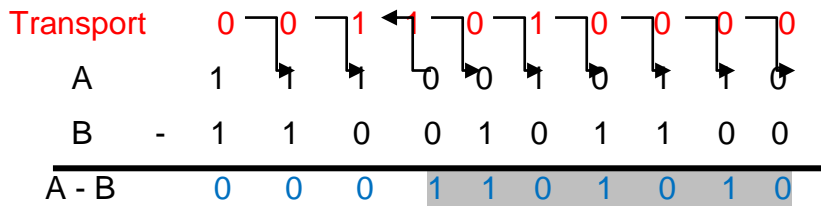

Algoritmul de realizare a scăderii de mai sus:

- Se scad din biţii numărului A biţii numărului B de pe prima coloană din dreapta. Rezultatul se trece sub coloană iar împrumutul deasupra celei de-a doua coloane din dreapta.
- Se scad bitii de pe a doua coloană din dreapta. Din rezultat se scade împrumutul de deasupra coloanei apoi se trece rezultatul obţinut sub coloană iar împrumutul se trece deasupra celei de-a treia coloane din dreapta.
- Se continuă scăderea după acest algoritm până se ajunge la prima coloana din stânga.

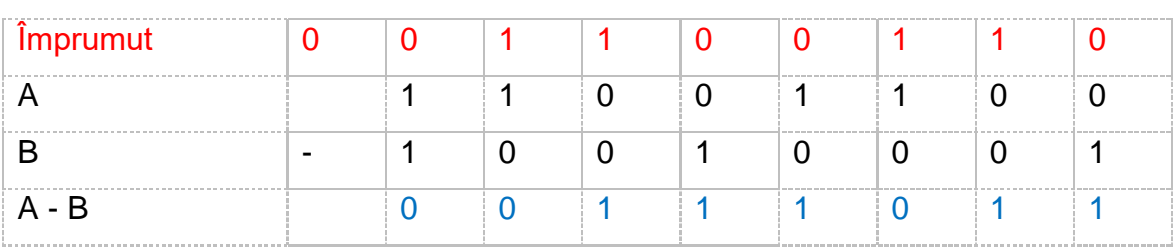

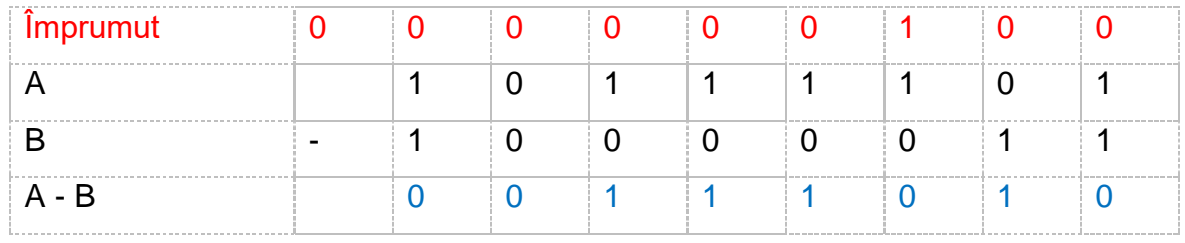

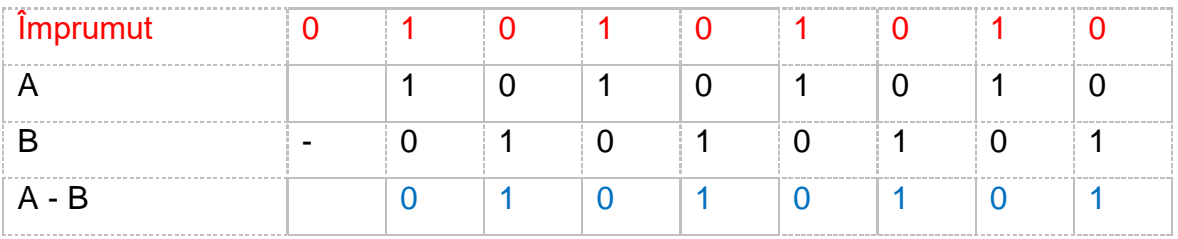

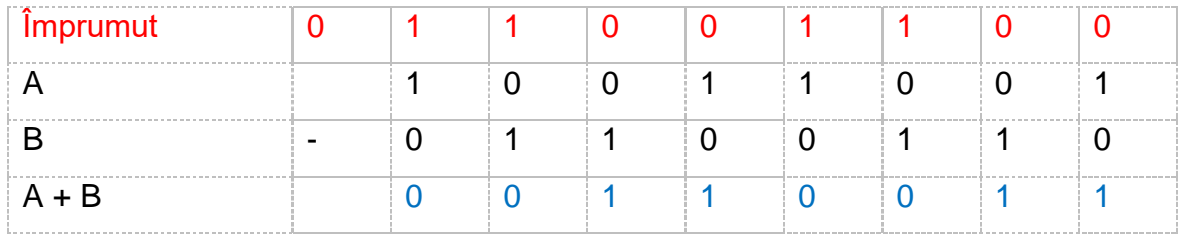

## **C. ÎNMULŢIREA NUMERELOR BINARE**

Reguli de bază:

- $0 \times 0 = 0$ ;
- $1 \times 0 = 0$ ;
- $0 \times 1 = 0$ :
- $1 \times 1 = 1$ .

Pentru a înmulții două numere binare A (deînmulțit) și B(înmulțitor) se procedează exact ca la înmulţirea a două numere zecimale:

- Se înmulţeşte pe rând fiecare cifră a înmulţitorului cu cifrele deînmulţitului;
- Se scriu rezultatele obţinute unul sub altul decalându-le cu o unitate spre stânga;
- Se adună pe verticală cifrele rezultatelor fiecărei înmulţiri *respectând regulile de adunare a numerelor binare.*

## Exemple de înmulţiri a numerelor binare

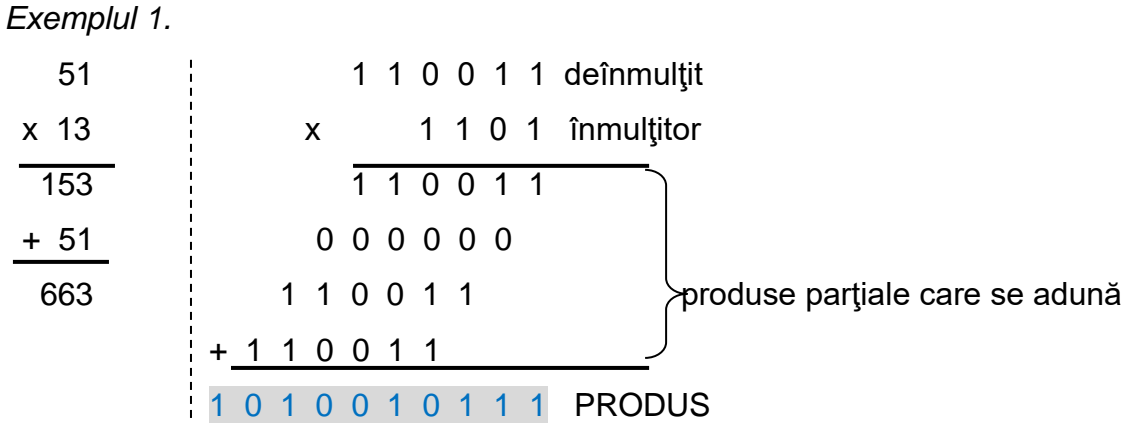

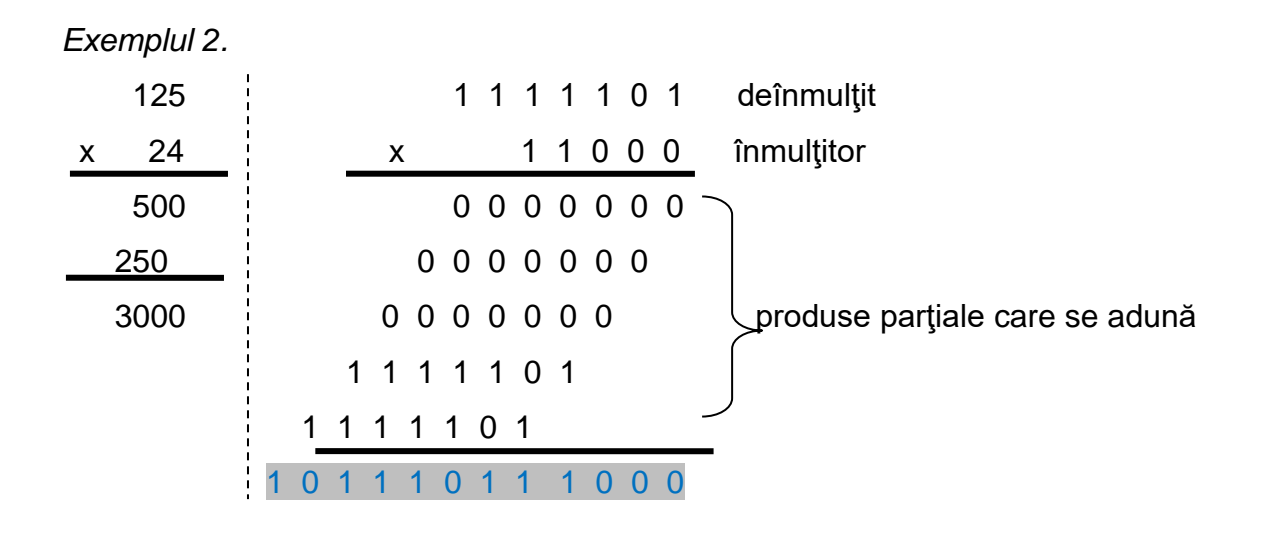

## **D. ÎMPĂRŢIREA NUMERELOR BINARE**

Algoritmul de împărțire a două numere binare are la bază metoda împărțirii a două numere întregi. Fiind dat deîmpărţitul D şi împărţitorul Î, pentru operaţia de împărţire trebuie să se determine câtul C şi restul R, astfel încât să fie satisfăcută relaţie:

 $D = \hat{I} \times C + R$ 

Operaţia de împărţire în cazul numerelor binare, se va reduce la o serie de scăderi ale împărţitorului din restul parţial ţinând cont de următoarele reguli:

- Dacă *restul este mai mare decât împărţitorul câtul este 1*;
- Dacă *restul este mai mic decât împărţitorul câtul este 0*.

La efectuarea scăderilor *se respectă regulile de scăderea a numerelor binare*.

## Exemple de împărțire a numerelor binare

*Exemplul 1.*

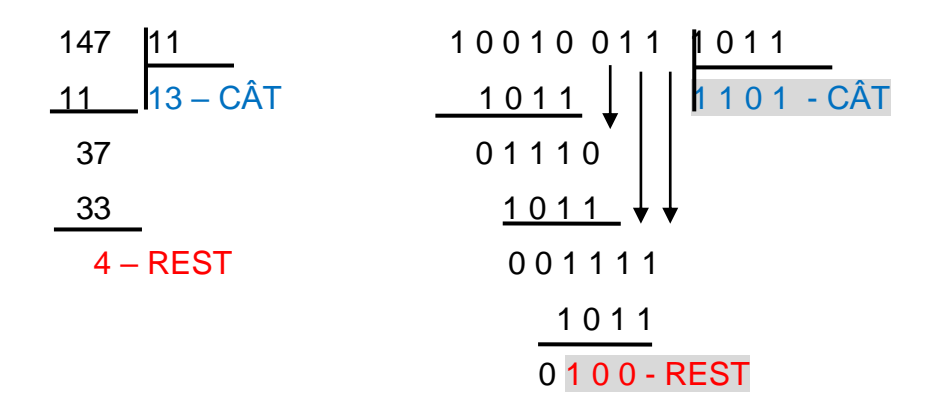

Algoritmul împărţirii deîmpărţitului 10010011 la împărţitorul 1011:

- Deoarece împărțitorul 1011 este mai mare decât primii 4 biți ai deîmpărțitului 1001 împărţitorul se va împărţii la primi 5 biţi ai deîmpărţitului 10010;
- Deoarece 10010 este mai mare decât 1011.

Deci *primul bit al câtului este 1*;

- Înmulţim câtul 1 cu împărţitorul 1011 şi trecem rezultatul în stânga sub primi 5 biţi ai deîmpărţitului;
- Scădem 1011 din 10010 (respectând regulile scăderii în binar) şi obţinem restul 111;
- Coborâm bitul deîmpărţitului, care este 0 (vezi săgeata) şi obţinem restul 1110;
- Deoarece restul 1110 este mai mare decât împărţitorul 1011 câtul este 1.

Deci *al doilea bit al câtului este 1*;

- Înmulțim câtul 1 cu împărțitorul 1011 și trecem rezultatul în stânga sub restul 1110;
- Scădem 1011 din 1110 (respectând regulile scăderii în binar) şi obţinem restul 11;
- Coborâm bitul deîmpărțitului, care este 1 (vezi săgeata) și obținem restul 111;
- Deoarece restul 111 este mai mic decât împărțitorul 1011 câtul este 0. Deci *al treilea bit al câtului este 0*;
- Coborâm bitul deîmpărţitului, care este 1 (vezi săgeata) şi obţinem restul 1111;
- Deoarece restul 1111 este mai mare decât împărțitorul 1011 câtul este 1. Deci *al patrulea bit al câtului este 1*;
- Înmulțim câtul 1 cu împărțitorul 1011 și trecem rezultatul în stânga sub restul 1111;
- Scădem 1011 din 1111 (respectând regulile scăderii în binar) și obținem restul 100.

*Exemplul 2.*

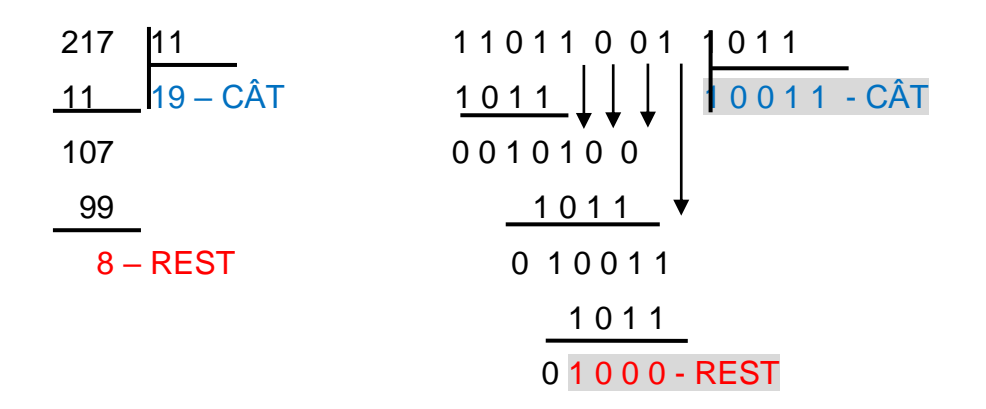

Algoritmul împărțirii deîmpărțitului 1101100 la împărțitorul 1011:

• Deoarece numărul format din primi 4 biți ai deîmpărțitului 1101 este mai mare decât 1011.

Deci *primul bit al câtului este 1*;

- Înmulțim câtul 1 cu împărțitorul 1011 și trecem rezultatul în stânga sub primi 4 biți ai deîmpărţitului;
- Scădem 1011 din 1101 (respectând regulile scăderii în binar) și obținem restul 10;
- Coborâm bitul deîmpărțitului, care este 1 (vezi săgeata) și obținem restul 101;
- Deoarece restul 101 este mai mic decât împărţitorul 1011 câtul este 0. Deci *al doilea bit al câtului este 0*;
- Coborâm bitul deîmpărțitului, care este 0 (vezi săgeata) și obținem restul 1010;
- Deoarece restul 1010 este mai mic decât împărţitorul 1011 câtul este 0. Deci *al treilea bit al câtului este 0*;
- Coborâm bitul deîmpărţitului, care este 0 (vezi săgeata) şi obţinem restul 10100;
- Deoarece restul 10100 este mai mare decât împărţitorul 1011 câtul este 1. Deci *al patrulea bit al câtului este 1*;
- Înmultim câtul 1 cu împărțitorul 1011 și trecem rezultatul în stânga sub restul 10100;
- Scădem 1011 din 10100 (respectând regulile scăderii) și obținem restul 1001:
- Coborâm bitul deîmpărțitului, care este 1 (vezi săgeata) și obținem restul 10011;
- Deoarece restul 10011 este mai mare decât împărţitorul 1011 câtul este 1. Deci *al cincilea bit al câtului este 1*;
- Înmulțim câtul 1 cu împărțitorul 1011 și trecem rezultatul în stânga sub restul 10011;
- Scădem 1011 din 10011 (respectând regulile scăderii) şi obţinem restul 1000.

#### *1.3.2 OPERAŢII CU NUMERE OCTALE ŞI HEXAZECIMALE*

#### **A. ADUNAREA NUMERELOR OCTALE**

Reguli:

- Adunarea se face ca în sistemul zecimal, prin scrierea numerelor unul sub altul;
- Dacă prin adunarea caracterelor de pe o coloana se depăşeşte valoarea 7 numărul obţinut se scrie ca o sumă de 2 numere (un număr reprezintă baza sistemului adică 8 iar celălalt reprezintă valoarea cu care s-a depăşit baza) astfel:

8 = 8 + 0 ; 9 = 8 + 1 ; 10 = 8 + 2 ; ............................ 14 = 8 + 6;

- Numărul care reprezintă *baza* (care are valoarea în octal 1) *se transportă* deasupra următoarei coloane din stânga;
- Suma cifrelor de pe coloana respectivă se adună cu transportorul de deasupra coloanei care ATENŢIE! are valoarea 1;
- Numărul care reprezintă *valoarea cu care s-a depăşit baza* este *rezultatul adunării* de pe coloana respectivă în cazul în care suma numerelor de pe coloana respectivă este mai mare decât 7;
- Dacă suma numerelor de pe o coloană este mai mică sau egală cu 7, rezultatul obţinut reprezintă *rezultatul adunării* de pe coloana respectivă.

#### Exemple de adunare a două numere octale

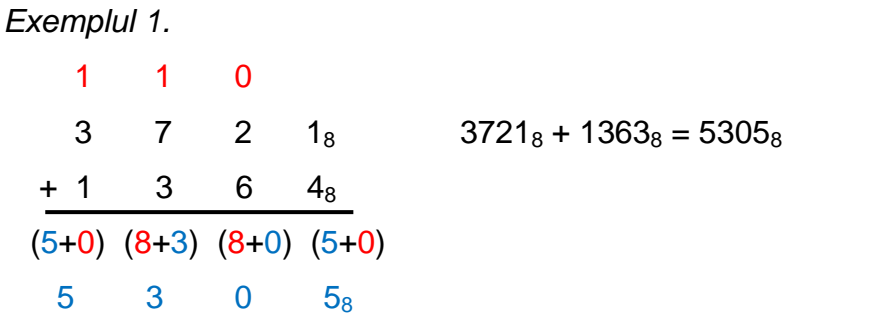

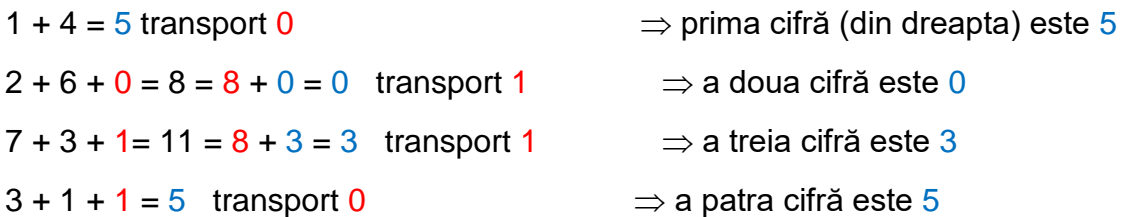

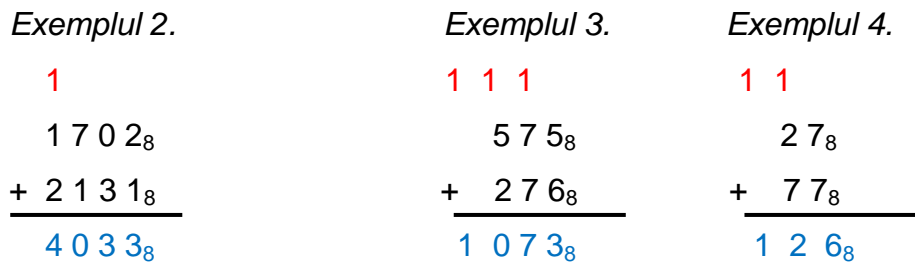

#### **B. SCĂDEREA NUMERELOR OCTALE**

Reguli:

- Scăderea se face ca în sistemul zecimal, prin scrierea numerelor unul sub altul;
- Dacă prin scăderea caracterelor de pe o coloana rezultatul obţinut este negativ (numărul de sus este mai mic decât numărul de jos), se împrumută de pe următoarea coloană din stânga o unitate în octal care înseamnă opt unităţi în zecimal;
- Se face suma algebrică dintre împrumut şi numerele de pe coloana respectivă iar în urma calculului se obţine cifra corespunzătoare rezultatului de pe acea coloană;
- Unitatea (1) împrumutată de pe o coloană se scade din cifra de sus a coloanei de unde a fost împrumutată.

#### Exemple de adunare a două numere octale

*Exemplul 1.*  $-1$   $-1$ 4  $5$   $3_8$   $457_8 - 264_8 = 167_8$ - 2 6  $4_8$  $(4-1-2=1)$   $(8+5-1-6=6)$   $(8+3-4=7)$ 

 $1$  6  $7_8$ 

- Scad numerele de pe coloana din dreapta  $\Rightarrow$  3 4 < 0  $\Rightarrow$  împrumut o unitate octală de pe coloana din mijloc;
- Adun împrumutul la diferența numerelor de pe coloană  $\Rightarrow$  8+3-4=7  $\Rightarrow$  cifra 7;
- Scad din diferența numerelor de pe coloana din mijloc împrumutul  $\Rightarrow$  5 6 1 < 0  $\Rightarrow$  împrumut o unitate octală de pe coloana din stânga;
- Adun împrumutul la diferența numerelor de pe coloană 8+5-6-1=6  $\Rightarrow$  cifra 6;
- Din diferenţa numerelor de pe coloana din stânga scad unitatea împrumutată  $\Rightarrow$  4 – 2 -1 = 1  $\Rightarrow$  cifra 1.

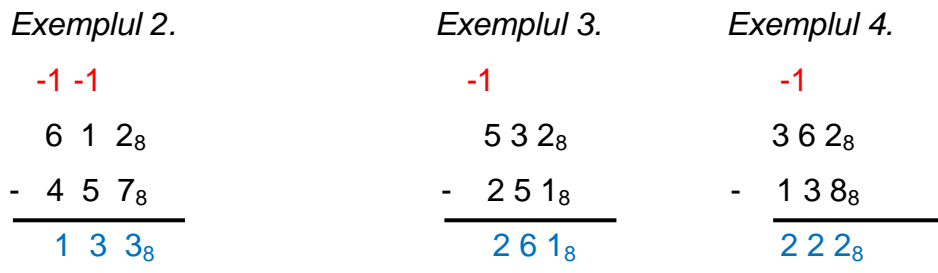

#### **C. ADUNAREA NUMERELOR HEXAZECIMALE**

Reguli:

- Adunarea se face ca în sistemul zecimal, prin scrierea numerelor unul sub altul
- Înainte de a efectua adunările, caracterele alfabetice (A, B,C,D,E,F) se înlocuiesc cu valorile lor în zecimal  $(10,11,12,13,14,15)$  – vezi tabelul 1.3 din secțiunea 1.1;
- Dacă prin adunarea caracterelor de pe o coloana se depăşeşte valoarea 15 numărul obţinut se scrie ca o sumă de 2 numere (un număr reprezintă baza sistemului adică 16 iar celălalt reprezintă valoarea cu care s-a depăşit baza) astfel:

 $16 = 16 + 0$ ;  $17 = 16 + 1$ ;  $18 = 16 + 2$ ; ................. 31 = 16 + 15;

 Numărul care reprezintă *baza* (care are valoarea în hexazecimal 1) *se transportă* deasupra următoarei coloane din stânga;

- Se face suma algebrică dintre împrumut şi numerele de pe coloana respectivă iar în urma calculului se obţine cifra corespunzătoare rezultatului de pe acea coloană;
- Unitatea (1) împrumutată de pe o coloană se scade din cifra de sus a coloanei de unde a fost împrumutată.

Exemple de scădere a două numere hexazecimale

*Exemplul 1.*

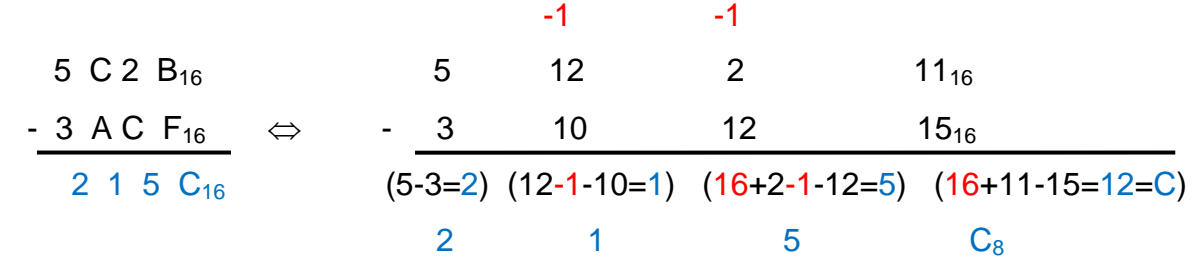

- Scad numerele de pe coloana din dreapta  $\Rightarrow$  11 15 < 0  $\Rightarrow$  împrumut o unitate hexazecimală de pe coloana din mijloc;
- Adun împrumutul la diferența numerelor de pe coloană  $\Rightarrow$  16 + 11 15 = 12 = C;
- Fac suma algebrică a numerelor de pe următoarea coloană din stânga
- $\Rightarrow$  2 1 12 < 0  $\Rightarrow$  împrumut o unitate hexazecimală de pe următoarea coloană;
- Adun împrumutul la diferența numerelor de pe coloană  $16 + 2 1 12 = 5$ ;
- Fac suma algebrică a numerelor de pe următoarea coloană din stânga  $\Rightarrow$  12 – 1 – 10 = 1
- Fac suma algebrică a numerelor de pe următoarea coloană din stânga  $\Rightarrow$  5 – 3 = 2

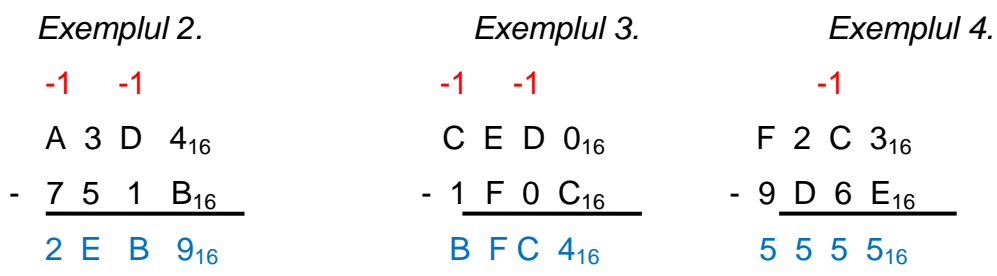